## Anfängerpraktikum der Fakultät für Physik, UNIVERSITÄT GÖTTINGEN

# Versuch 24

# Beugung und Interferenz von Laserlicht und Polarisation

Praktikant/in:

E-Mail:

Betreuer/in: Datum der Durchführung: 25.01.2024

Testat:

## Inhaltsverzeichnis

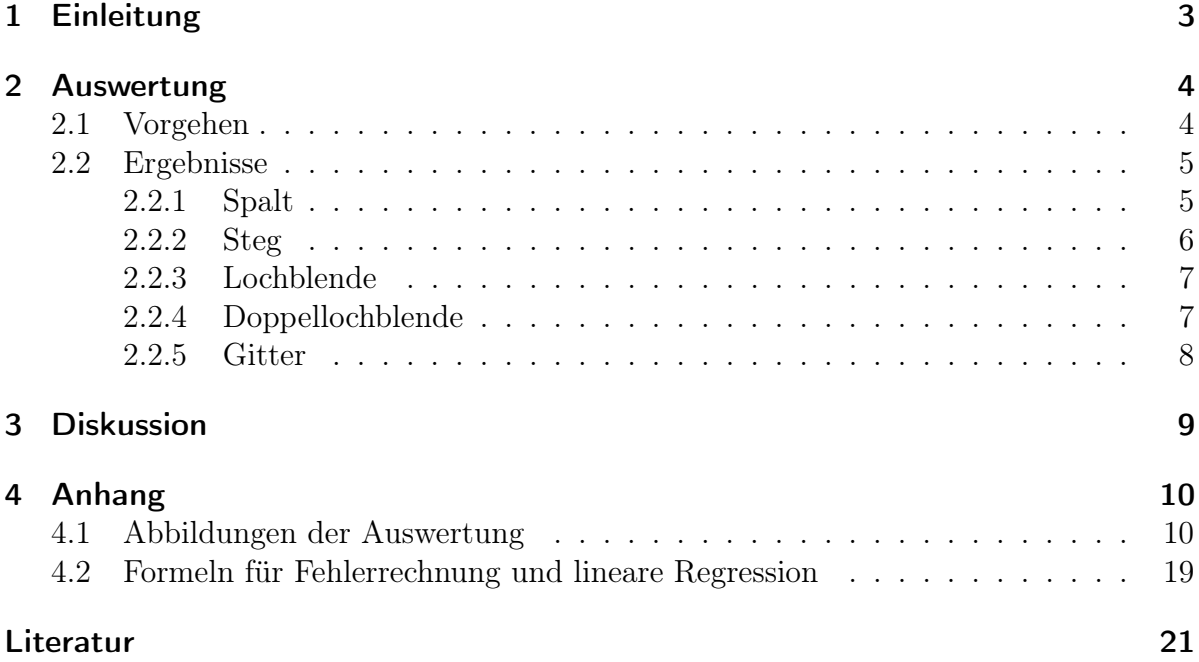

### <span id="page-2-0"></span>1 Einleitung

Die EINSTEINschen Feldgleichungen

$$
R_{\mu\nu}-\frac{1}{2}g_{\mu\nu}R=\kappa T_{\mu\nu}=\frac{8\pi G}{c^4}T_{\mu\nu},
$$

welche aus − unter Ausnutzung von Symmetrien − zehn gekoppelten nichtlinearen partiellen Differentialgleichungen bestehen, wurden das erste Mal 1916 vom deutschen Astrophysiker Karl Schwarzschild gelöst und bilden die Außenlösung von Schwarzen Löchern, weswegen der Ereignishorizont mit dem Namen Schwarzschildradius bezeichnet wird. Im materiefreien Raum liefern die Feldgleichungen eine Wellengleichung mit der Ausbreitungsgeschwindigkeit  $c_0$ . Diese Wellengleichung sagt die Existenz von Gravitationswellen voraus, die erstmals 2015 am Laser Interferometer Gravitational-Wave Observatory (LI-GO) als Folge der Kollision zweier Schwarzer Löcher nachgewiesen wurden, wofür drei Forschern am LIGO der Physik-Nobelpreis verliehen wurde.

Das LIGO besteht aus Interferometer in Hanford und Livingston in den USA. Der Name Interferometer rührt daher, dass zwei Laserstrahlen über Kilometer durch eine Tunnel laufen und am Ende an nahezu verlustfreien Spiegeln in einen Fotorezeptor reflektiert werden, wo sich die Laserstrahlen genau gegenseitig auslöschen. Einkommende Gravitationswellen sorgen nun für minimale Laufzeitunterschiede der Laserstrahlen, wodurch sich diese nicht mehr vollständig auslöschen. Genau dann ist eine Gravitationswelle empfangen.

Dieser Versuch behandelt − wenn auch in kleinerem Maßstab − die Interferenz/Beugung von Laserlicht, wodurch in diesem Versuch die charakteristische Größe der jeweiligen Beugungsobjekte berechnet werden kann.

Wie oberhalb erklärt, ist Laserintererenz ein Konzept, das viele Möglichkeiten in der Erforschung optikfremder Gebiete wie Astrophysik oder Mikrobiologie schafft. Daher lohnt es sich, die grundlegenden Mechaniken interferierenden Laserlichts zu verstehen.

### <span id="page-3-0"></span>2 Auswertung

#### <span id="page-3-1"></span>2.1 Vorgehen

Zunächst werden alle Daten verschoben, sodass sich die Position x der Intensität I  $\propto U$ relativ zu der Position  $x_0$  des globalen Maximums der Spannung in der Messung befindet, mit  $x_{rel} = x_{abs} - x_0$ . Die absoluten Positionen, an denen der Motor sich befunden hat, befinden sich im Anhang in den Messdaten. Die Umrechnung der Motorschritte in Meter erfolgt durch

$$
x = \frac{x_{\text{rel}}}{400 \cdot 1000} \text{m},\tag{2.1.1}
$$

da nach [\[2,](#page-20-1) S. 64] 400 Motorschritte einem Millimeter entsprechen. Die Spannungsextre-ma werden mit einer Funktion in Python<sup>[1](#page-3-2)</sup> ausgelesen. dargestellt.

Anschließend wird der Winkel  $\alpha$  berechnet, unter dem die Striche der Interferenzmuster auf die Fotodiode treffen. Dieser ergibt sich durch

$$
\tan(\alpha) = \frac{x_{rel}}{l},\tag{2.1.2}
$$

wobei l den Abstand des Objektloches zum Mattschirm beschreibt. Die Werte  $sin(\alpha)$ werden nun gegen die Hilfsgröße  $\frac{\epsilon}{\pi} = \frac{\alpha \cdot D}{\lambda}$  mit der charakteristischen Größe D der be-obachteten Objekte aus [\[2,](#page-20-1) S. 65] und  $\lambda = 632, 8 \text{ nm}$  als der Wellenlänge aus [2, S. 56] aufgetragen. Die resultierende Geradensteigung m berechnet sich durch

<span id="page-3-3"></span>
$$
m = \frac{\sin(\alpha)}{s \frac{\epsilon}{\pi}} = \frac{\lambda}{D}
$$
\n(2.1.3)

mittels linearer Regression in Python für kleine Winkel  $\alpha$ . Die lineare Regression gibt keinen Fehler für den Achsenabschnitt b, da dieser aber ohnehin für keine Rechnung benötigt wird, wird er nicht manuell berechnet. Die lineare Regression gibt außerdem den Korrelationskoeffizienten r. Mit [Gleichung 2.1.3](#page-3-3) lässt sich die charakteristische Größe des Objektes aus der Geradensteigung berechnen mit

<span id="page-3-4"></span>
$$
D = \frac{\lambda}{m} \tag{2.1.4}
$$

und einem Fehler nach [Gaußscher Fehlerfortpflanzung 4.2.5](#page-18-1) von

$$
\sigma_D = \frac{\sigma_m \cdot \lambda}{m^2}.\tag{2.1.5}
$$

<span id="page-3-2"></span><sup>1</sup>Die Funktion ist in https://docs.scipy.org/doc/scipy/reference/generated/scipy.signal.argrelextrema.html [zul. besucht am 26.01.2024] zu finden. Es müssen alle Extrema auf Plausibilität geprüft werden.

#### <span id="page-4-0"></span>2.2 Ergebnisse

#### <span id="page-4-1"></span>2.2.1 Spalt

Für den Spalt wurde wie in [Unterabschnitt 2.1](#page-3-1) beschrieben vorgegangen. Dann erhält man die Werte für die Extrema, welche in [Tabelle 1](#page-4-2) eingetragen und in [Abbildung 4.1](#page-9-2) und [Abbildung 4.3](#page-10-0) zu sehen sind.

<span id="page-4-2"></span>

| Extrema      | Abstand $x$ der Extrema in [m] | $\sin(\alpha)$   | $\epsilon/\pi$ | Ord. |
|--------------|--------------------------------|------------------|----------------|------|
| Maxima       | $\mathcal{O}$                  | $\left( \right)$ | $\Omega$       | 0.   |
| links        | $-0,011$                       | $-0,008352$      | $-2,97$        | 3.   |
|              | $-0,007875$                    | $-0,005979$      | $-2,1261$      | 2.   |
|              | $-0,004625$                    | $-0,003512$      | $-1,2487$      | 1.   |
| rechts       | 0,004625                       | 0,003512         | 1,2487         | 1.   |
|              | 0,00775                        | 0,005885         | 2,0923         | 2.   |
|              | 0,01088                        | 0,008257         | 2,936          | 3.   |
|              | 0,01413                        | 0,01073          | 3,813          | 4.   |
| Minima links | $-0,01275$                     | $-0,009681$      | $-3,4421$      | 4.   |
|              | $-0,009625$                    | $-0,007308$      | $-2,5985$      | 3.   |
|              | $-0,006625$                    | $-0,00503$       | $-1,7886$      | 2.   |
|              | $-0,003375$                    | $-0,002563$      | $-0.9112$      | 1.   |
| rechts       | 0,00325                        | 0,002468         | 0,8774         | 1.   |
|              | 0,0065                         | 0,004935         | 1,7549         | 2.   |
|              | 0,0095                         | 0,007213         | 2,5648         | 3.   |
|              | 0.01263                        | 0,009586         | 3,4084         | 4.   |

Tabelle 1: Extema mit allen geforderten Werten für den Spalt; es wurde immer auf die ersten vier Nachkommastellen  $\neq 0$  gerundet

Daraus errechnet sich eine Geradensteigung von  $m = (2,812415 \pm 0,000004) \cdot 10^{-3}$  für 1- und  $m = (2,812412 \pm 0,000005) \cdot 10^{-3}$  für 3-fache Verstärkung, wie in [Abbildung 4.2](#page-9-3) und [Abbildung 4.4](#page-10-1) zu sehen ist.

Das führt auf die charakteristische Größe für den Spalt, also seine Breite, von

$$
D_{1x} = (225,00237 \pm 0,00028) \,\mu\text{m},
$$
  

$$
D_{3x} = (225,0026 \pm 0,0004) \,\mu\text{m}.
$$

Mit dem gewichteten Mittelwert nach [Gleichung 4.2.2](#page-18-2) und seinem Fehler nach [Glei](#page-18-3)[chung 4.2.3](#page-18-3) ergibt das schließlich

$$
D_{\text{Spalt}} = (225,00245 \pm 0,00023) \,\mu\text{m}.
$$

#### <span id="page-5-0"></span>2.2.2 Steg

Für den Steg wurde wie in [Unterabschnitt 2.1](#page-3-1) beschrieben vorgegangen. Dann erhält man die Werte für die Extrema, welche in [Tabelle 2](#page-5-1) eingetragen und in [Abbildung 4.5,](#page-11-0) [Abbildung 4.6](#page-12-0) und [Abbildung 4.8](#page-13-0) zu sehen sind.

<span id="page-5-1"></span>

| Extrema      | Abstand $x$ der Extrema in [m] | $\sin(\alpha)$ | $\epsilon/\pi$   | Ord.       |
|--------------|--------------------------------|----------------|------------------|------------|
| Maxima       |                                |                | $\left( \right)$ | $\theta$ . |
| links        | $-0,006408$                    | $-0,004865$    | $-2,447$         | 1.         |
|              | $-0,01078$                     | $-0,008187$    | $-4,118$         | 2.         |
|              | $-0,01528$                     | $-0,01160$     | $-5,837$         | 3.         |
| rechts       | 0,005718                       | 0,004341       | 1,338            | 1.         |
|              | 0,01009                        | 0,007663       | 2,361            | 2.         |
|              | 0,01447                        | 0,01098        | 3,385            | 3.         |
|              | 0,01884                        | 0,01431        | 4,409            | 4.         |
| Minima links | $-0,004658$                    | $-0,003536$    | $-1,779$         | 1.         |
|              | $-0,008908$                    | $-0,006763$    | $-3,402$         | 2.         |
|              | $-0,01328$                     | $-0,01008$     | $-5,073$         | 3.         |
|              | $-0,01791$                     | $-0,01360$     | $-6,839$         | 4.         |
| rechts       | 0,003842                       | 0,002918       | 0,8991           | 1.         |
|              | 0,007968                       | 0,006050       | 1,864            | 2.         |
|              | 0,01222                        | 0,009276       | 2,859            | 3.         |
|              | 0,01684                        | 0,01279        | 3,941            | 4.         |

Tabelle 2: Extema mit allen geforderten Werten für den Steg; es wurde immer auf die ersten vier Nachkommastellen  $\neq 0$  gerundet

Daraus errechnet sich eine Geradensteigung von  $m = (324499, 5 \pm 1.9) \cdot 10^{-08}$  für die Extrema rechts des Hauptmaximums und  $m = (324500, 0 \pm 1.9) \cdot 10^{-08}$  links, wie in [Abbildung 4.7](#page-12-1) und [Abbildung 4.9](#page-13-1) zu sehen ist.

Das führt auf die charakteristische Größe für den Steg, also seine Breite, von

$$
D_{links} = (195,0077 \pm 0,0011) \,\mu \text{m},
$$
  

$$
D_{rechts} = (195,0080 \pm 0,0012) \,\mu \text{m}.
$$

Mit dem gewichteten Mittelwert nach [Gleichung 4.2.2](#page-18-2) und seinem Fehler nach [Glei](#page-18-3)[chung 4.2.3](#page-18-3) ergibt das schließlich

$$
D_{\text{Steg}} = (195,0079 \pm 0,0008) \,\mu\text{m}.
$$

#### <span id="page-6-0"></span>2.2.3 Lochblende

Für die einfache Lochblende ließ sich die in [Unterabschnitt 2.1](#page-3-1) beschriebene Rechnung nicht durchführen, da allem Anschein nach in der Versuchsdurchführung etwas schiefgelaufen ist, wie man gut an den dargestellten Werten in [Abbildung 4.16](#page-17-0) und [Abbil](#page-17-1)[dung 4.17](#page-17-1) sehen kann. Auf Basis dieser Abbildung war es nicht möglich, sinnvolle Extrema auszuwählen und damit eine Regressionsgerade mit Steigung auszurechnen, die wiederum die charakteristische Größe des Objektes gegeben hätte.

#### <span id="page-6-1"></span>2.2.4 Doppellochblende

Für die Doppellochblende wurde wie in [Unterabschnitt 2.1](#page-3-1) beschrieben vorgegangen. Dann erhält man die Werte für die Extrema, welche in [Tabelle 3](#page-6-2) eingetragen und in [Abbildung 4.10](#page-14-0) zu sehen sind.

<span id="page-6-2"></span>

| Extrema      | Abstand $x$ der Extrema in $[m]$ | $\sin(\alpha)$   | $\epsilon /_{\pi}$ | Ord. |
|--------------|----------------------------------|------------------|--------------------|------|
| Maxima       |                                  | $\left( \right)$ |                    | 0.   |
| links        | $-0,001125$                      | $-0,0008542$     | $-1,3499$          | 1.   |
|              | $-0,00225$                       | $-0,001708$      | $-2,6998$          | 2.   |
| rechts       | 0,001125                         | 0,0008542        | 1,3499             | 1.   |
|              | 0,00225                          | 0,001708         | 2,6998             | 2.   |
| Minima links | $-0,000625$                      | $-0,0004746$     | $-0,7499$          | 1.   |
|              | $-0,00175$                       | $-0,001329$      | $-2,0998$          | 2.   |
| rechts       | 0,000625                         | 0,0004746        | 0,7499             | 1.   |
|              | 0,00175                          | 0,001329         | 2,0998             | 2.   |

Tabelle 3: Extema mit allen geforderten Werten für die Doppellochblende; es wurde immer auf die ersten vier Nachkommastellen  $\neq 0$  gerundet

Daraus errechnet sich eine Geradensteigung von  $m = (63279, 977 \pm 0, 004) \cdot 10^{-08}$ , wie in [Abbildung 4.11](#page-14-1) zu sehen ist.

Die daraus folgende Korrelation  $r^2 = 0.99999999999978$  zwischen  $sin(\alpha)$  und  $\frac{\epsilon}{\pi}$  ist die beste in diesem Versuch aufgetretene, weshalb nun die charakteristische Größe von  $D = 1000 \mu$ m vorausgesetzt wird und die Wellenlänge λ nach [Gleichung 2.1.4](#page-3-4) bestimmt werden kann. Der Fehler wird dabei nach [Gaußscher Fehlerfortpflanzung 4.2.5](#page-18-1) bestimmt mit

$$
\sigma_{\lambda} = \sqrt{\sigma_m^2 \cdot D^2} \tag{2.2.1}
$$

Damit ist die experimentell bestimmte Wellenlänge

$$
\lambda_{exp} = (632, 79977 \pm 0, 00004) \,\mathrm{nm} \tag{2.2.2}
$$

#### <span id="page-7-0"></span>2.2.5 Gitter

Für das Gitter wurde wie in [Unterabschnitt 2.1](#page-3-1) beschrieben vorgegangen. Dann erhält man die Werte für die Extrema, welche in [Tabelle 4](#page-7-1) eingetragen und in [Abbildung 4.12](#page-15-0) und [Abbildung 4.14](#page-16-0) zu sehen sind.

<span id="page-7-1"></span>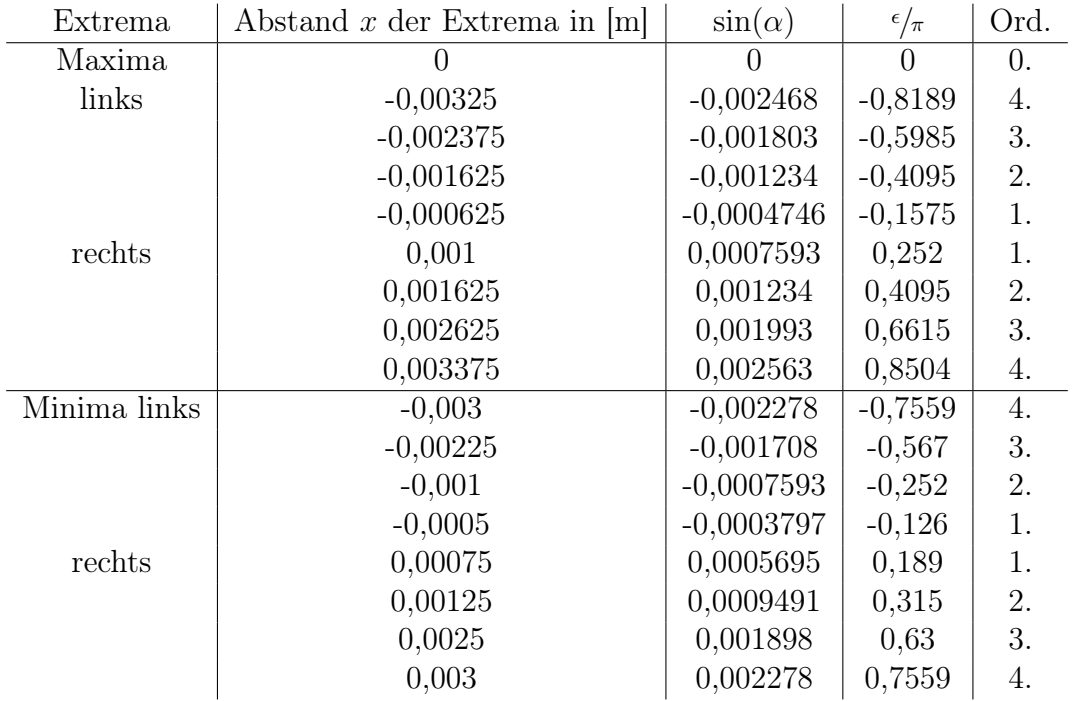

Tabelle 4: Extema mit allen geforderten Werten für das Gitter; es wurde immer auf die ersten vier Nachkommastellen  $\neq 0$  gerundet

Daraus errechnet sich eine Geradensteigung von  $m = (3, 01333111 \pm 0, 00000023) \cdot 10^{-3}$ für 1- und  $m = (3,0133298 \pm 0,0000006) \cdot 10^{-3}$  für 3-fache Verstärkung, wie in [Abbil](#page-15-1)[dung 4.13](#page-15-1) und [Abbildung 4.15](#page-16-1) zu sehen ist.

Das führt auf die charakteristische Größe für das Gitter, also der Abstand der Gitterspalten, von

$$
D_{1x} = (210,000155 \pm 0,000016) \,\mu\text{m},
$$
  

$$
D_{3x} = (210,00025 \pm 0,00004) \,\mu\text{m}.
$$

Mit dem gewichteten Mittelwert nach [Gleichung 4.2.2](#page-18-2) und seinem Fehler nach [Glei](#page-18-3)[chung 4.2.3](#page-18-3) ergibt das schließlich

 $D_{\text{Gitter}} = (210,000168 \pm 0,000015) \,\mu \text{m}.$ 

### <span id="page-8-0"></span>3 Diskussion

Die charakteristische Größe des Spalts  $D_{Spalt} = (225,00245 \pm 0,00023) \mu m$  liegt in einem 11-σ-Intervall zum theoretischen Wert von  $D_{Spalt,theo} = 225 \,\mu \text{m}$ . Die charakteristische Größe des Stegs liegt mit  $D_{Steq} = (195,0079 \pm 0,0008) \mu m$  in einem 7- $\sigma$ -Intervall zum theoretischen Wert von  $D_{Step, theo} = 195 \,\mu \text{m}$ . Beim Gitter ergibt sich mit  $D_{Gitter} = (210,000168 \pm 0,000015) \mu m$  ein 12-σ-Intervall zum theoretischen Wert von  $D_{Gitter, theo} = 210 \,\mu \mathrm{m}.$ 

Wie in [Unterunterabschnitt 2.2.3](#page-6-0) beschrieben ließ sich aus den Daten für die Lochblende keine charakteristische Größe bestimmen.

Schließlich wurde mit den Messwerten der Doppellochblende die charakteristische Größe als gegeben angenommen, um die Wellenlänge zu bestimmen. Diese liegt mit  $\lambda_{exp}$ (632, 79977  $\pm$  0, 00004) nm in einem 6- $\sigma$ -Intervall zum theoretischen Wert von  $\lambda_{theo}$  = 632, 8 nm.

Bei den berechneten charakteristischen Größen fällt auf, dass diese sich nur auf wenige Nachkommastellen von den theoretischen Werten unterscheiden, so ist der experimentell bestimmte Wert der charakteristischen Größe beim Gitter erst ab der vierten Nachkommastelle abweichend vom theoretischen. Demnach konnte man mit dieser Messmethode etwa auf eine Genauigkeit von 10<sup>−</sup><sup>9</sup> m genau messen. Dennoch sind die Fehlerintervalle recht groß, was darauf schließen lässt, dass die Fehler gegeben durch die lineare Regression nicht ausreichend groß waren, um die Ungenauigkeit des Versuches abzuschätzen.

Aufgrund der Vernachlässigung der Faltung, durch welche die Messwerte von dem Hin-tergrundrauschen durch die Lichtstörquellen im Raum geglättet werden<sup>[2](#page-8-1)</sup>, sofern dieses Rauschen signifikant gegenüber dem Fehlerintervall der Messwerte ist, fallen die Fehler der Geradensteigung etwas zu klein gegenüber dem Messwerten aus, weil die Werte zwar weiterhin stark korreliert bleiben, aber um das Rauschen verschoben sind, sodass die eigentliche Geradensteigung für die Weiterrechnung Abweichungen trotz sehr kleinem Fehler hat.

Auch der Wert der Wellenlänge weist lediglich eine Differenz von 0, 00023 nm zum theoretischen Wert auf. Dies ist für den Zustand des Versuchsaufbaus eine überraschend genaue Messung, jedoch ergibt sich hier dasselbe Problem durch eine zu kleine Fehlerrechnung, da auch hier nur der Fehler durch die lineare Regression beachtet ist.

Weiter ist anzumerken, dass der gesamte Versuchsaufbau in einem miserablen Zustand war. Auf allen Objekten waren Fingerabdrücke und Dreck zu sehen, das Licht von anderen Gruppen, PC-Bildschirmen und Fenstern hatte eine Auswirkung auf die Messungen, der Schrittmotor war nicht zuverlässig auf die selbe Position zu verschieben und mehrere Aufbauten im Raum waren kaputt<sup>[3](#page-8-2)</sup>.

<span id="page-8-1"></span><sup>2</sup>Näheres zur Entfaltung von Signalen zur Glättung von Rauschen ist in [\[1\]](#page-20-2) nachzulesen.

<span id="page-8-2"></span><sup>3</sup>An dieser Stelle ist anzumerken, dass unser Versuchsaufbau im Laufe des Versuches kaputt ging und wir so die Messungen einer anderen Gruppe verwenden mussten.

## <span id="page-9-0"></span>4 Anhang

## <span id="page-9-2"></span><span id="page-9-1"></span>4.1 Abbildungen der Auswertung

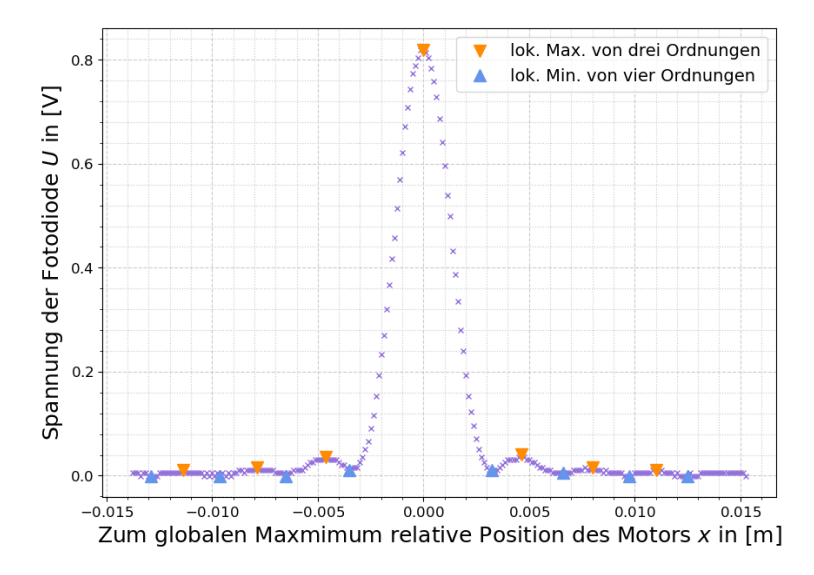

<span id="page-9-3"></span>**Abbildung 4.1:** Spannung  $U \propto I$  mit I als Lichtintensität aufgetragen gegen die Position zum Maximum für den Spalt bei 1-facher Verstärkung; die Maxima wurden sowohl mit Python als auch per Hand bestimmt

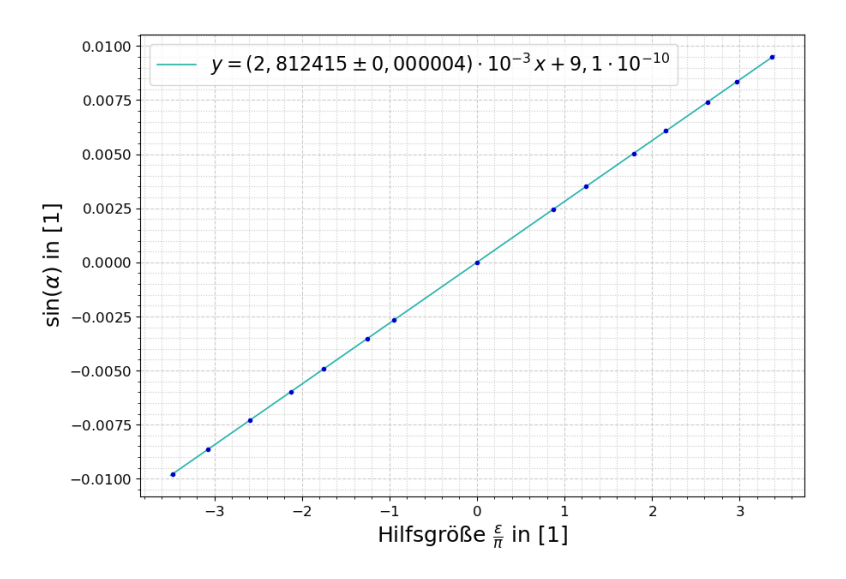

**Abbildung 4.2:** Regressionsgerade mit Korrelationskoeffizienten  $r \approx 1$  für Werte  $sin(\alpha)$ aufgetragen gegen die Hilfsgröße  $\epsilon/\pi$ ; Fitparameter sind in Abbildung angegeben; Spalt bei 1-facher Verstärkung

<span id="page-10-0"></span>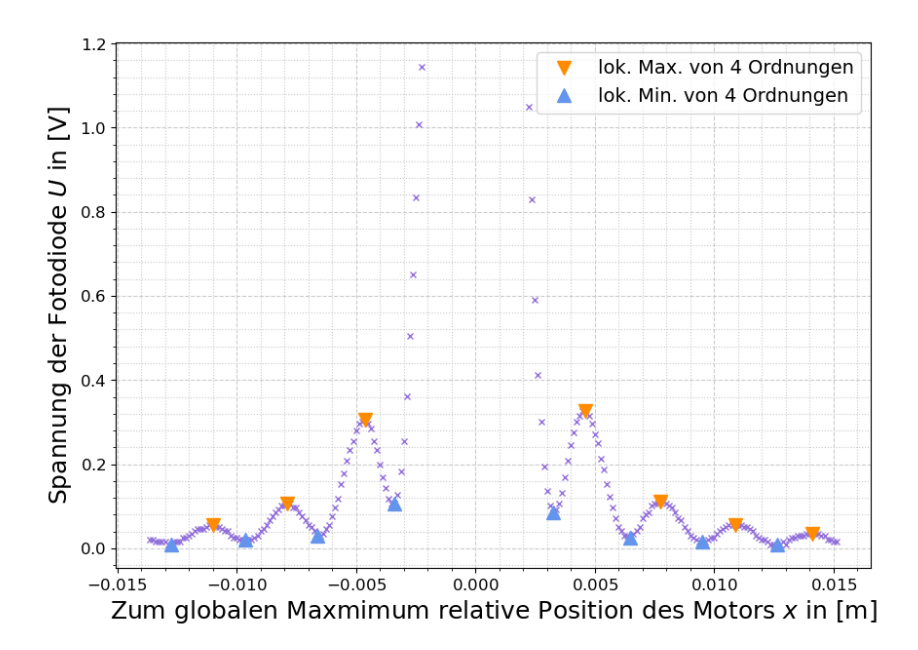

**Abbildung 4.3:** Spannung  $U \propto I$  mit I als Lichtintensität aufgetragen gegen die Position zum Maximum für den Spalt bei 3-facher Verstärkung; die Maxima wurden sowohl mit Python als auch per Hand bestimmt

<span id="page-10-1"></span>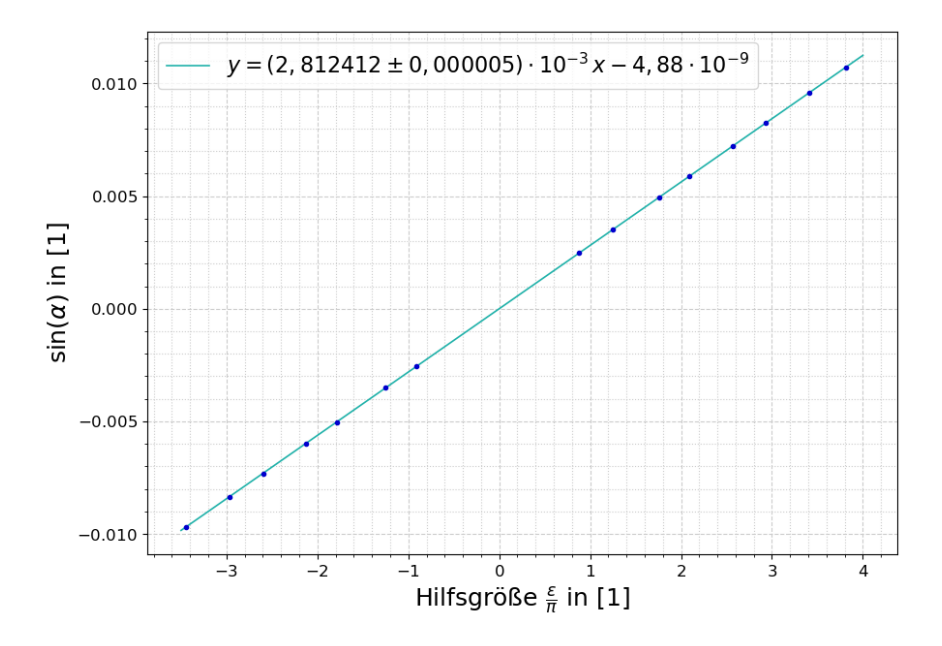

**Abbildung 4.4:** Regressionsgerade mit Korrelationskoeffizienten  $r \approx 1$  für Werte  $sin(\alpha)$ aufgetragen gegen die Hilfsgröße  $\epsilon/\pi$ ; Fitparameter sind in Abbildung angegeben; Spalt bei 3-facher Verstärkung

<span id="page-11-0"></span>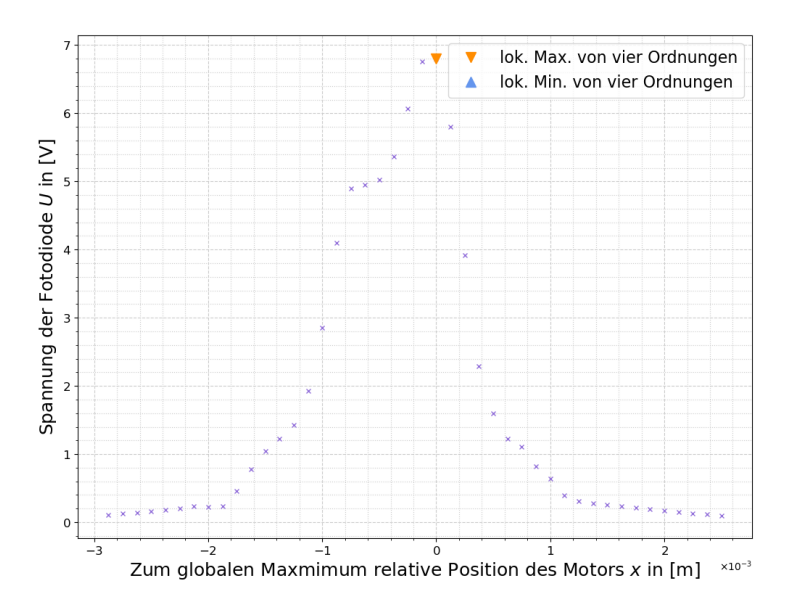

Abbildung 4.5: Spannung  $U \propto I$  mit I als Lichtintensität aufgetragen gegen die Position zum Maximum für den Steg bei 1-facher Verstärkung; die Maxima wurden sowohl mit Python als auch per Hand bestimmt

<span id="page-12-0"></span>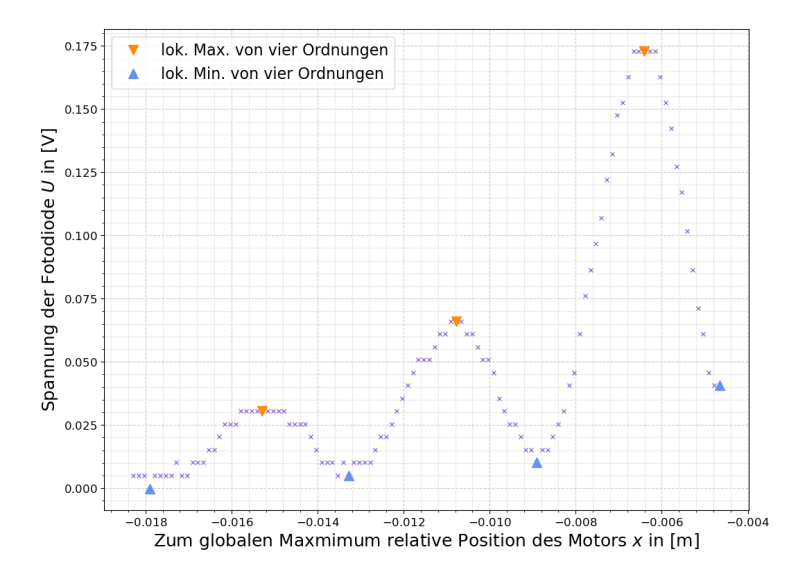

<span id="page-12-1"></span>Abbildung 4.6: Spannung  $U \propto I$  mit I als Lichtintensität aufgetragen gegen die Position zum Maximum für den Steg links vom Hauptmaximum bei 3-facher Verstärkung; die Maxima wurden sowohl mit Python als auch per Hand bestimmt

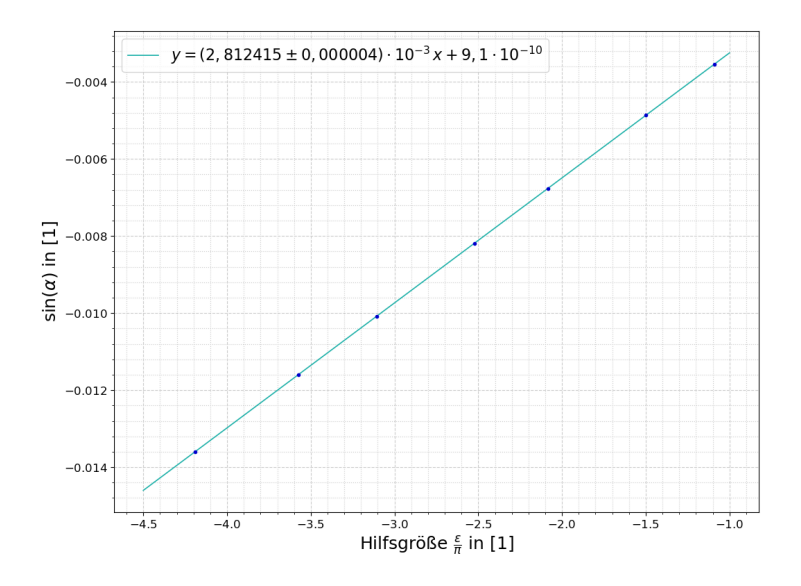

**Abbildung 4.7:** Regressionsgerade mit Korrelationskoeffizienten  $r \approx 1$  für Werte  $sin(\alpha)$ aufgetragen gegen die Hilfsgröße  $\epsilon/\pi$ ; Fitparameter sind in Abbildung angegeben; Steg bei 3-facher Verstärkung, links vom Hauptmximum

<span id="page-13-0"></span>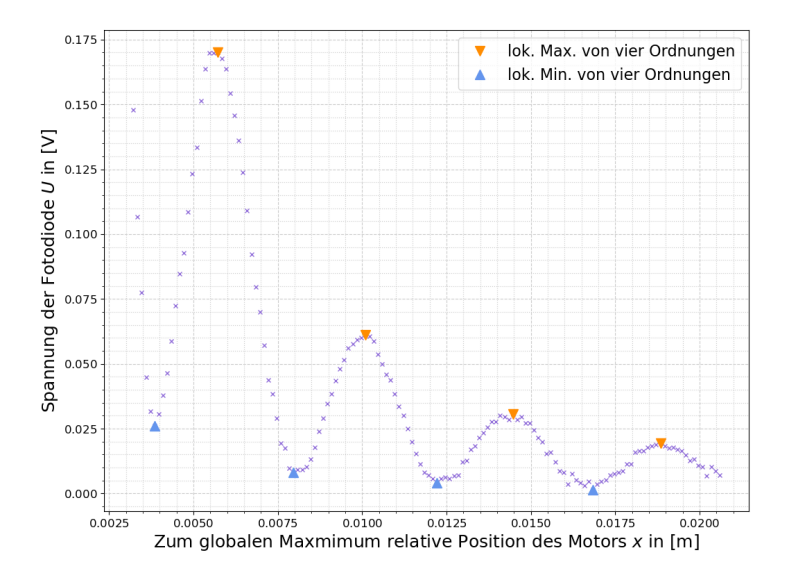

<span id="page-13-1"></span>Abbildung 4.8: Spannung  $U \propto I$  mit I als Lichtintensität aufgetragen gegen die Position zum Maximum für den Steg rechts vom Hauptmaximum bei 3-facher Verstärkung; die Maxima wurden sowohl mit Python als auch per Hand bestimmt

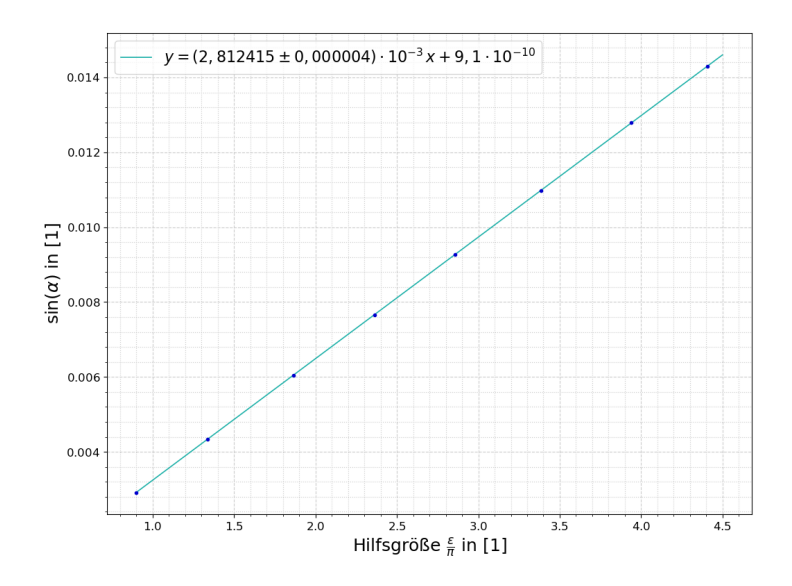

**Abbildung 4.9:** Regressionsgerade mit Korrelationskoeffizienten  $r \approx 1$  für Werte  $sin(\alpha)$ aufgetragen gegen die Hilfsgröße  $\epsilon/\pi$ ; Fitparameter sind in Abbildung angegeben; Steg bei 3-facher Verstärkung, rechts vom Hauptmaximum

<span id="page-14-0"></span>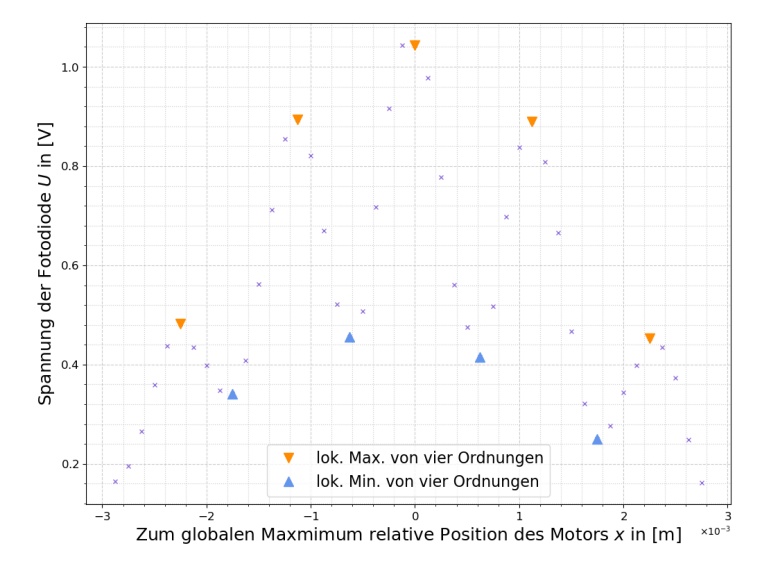

<span id="page-14-1"></span>Abbildung 4.10: Spannung  $U \propto I$  mit I als Lichtintensität aufgetragen gegen die Position zum Maximum für die Doppellochblende bei 3-facher Verstärkung; die Maxima wurden sowohl mit Python als auch per Hand bestimmt

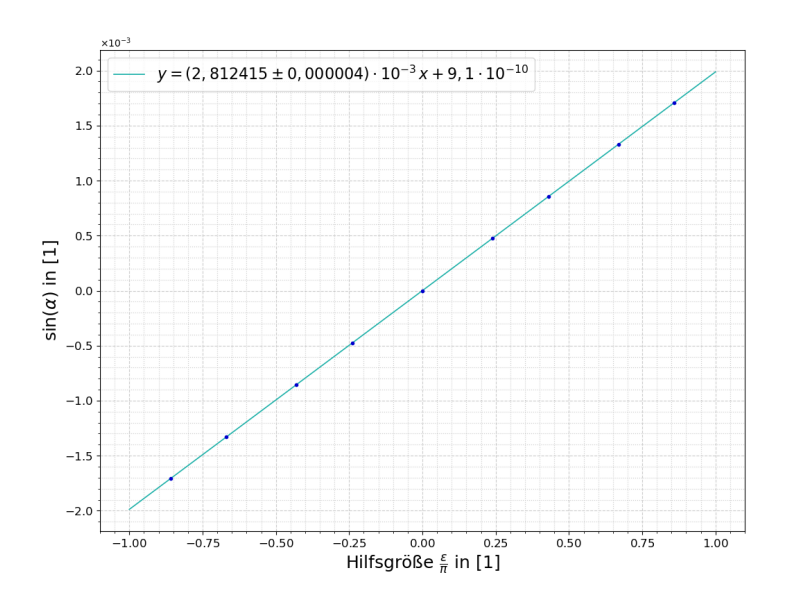

**Abbildung 4.11:** Regressionsgerade mit Korrelationskoeffizienten  $r \approx 1$  für Werte  $\sin(\alpha)$ aufgetragen gegen die Hilfsgröße  $\epsilon/\pi$ ; Fitparameter sind in Abbildung angegeben; Doppellochblende bei 3-facher Verstärkung

<span id="page-15-0"></span>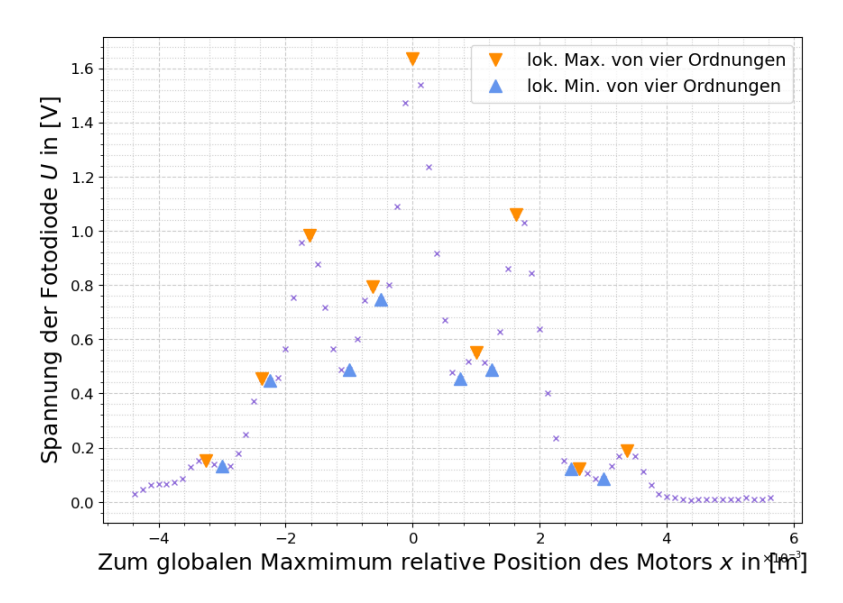

<span id="page-15-1"></span>Abbildung 4.12: Spannung  $U \propto I$  mit I als Lichtintensität aufgetragen gegen die Position zum Maximum für das Gitter bei 1-facher Verstärkung; die Maxima wurden sowohl mit Python als auch per Hand bestimmt

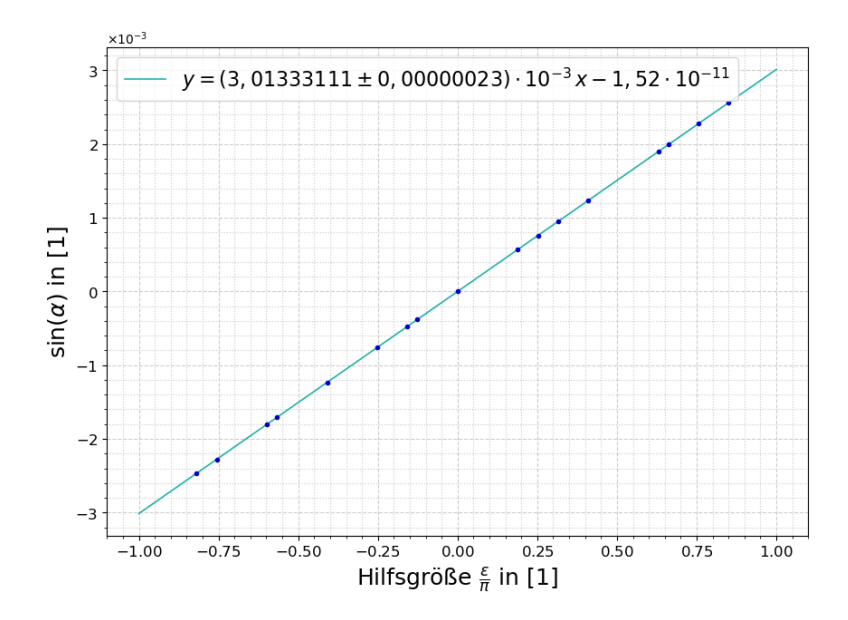

**Abbildung 4.13:** Regressionsgerade mit Korrelationskoeffizienten  $r \approx 1$  für Werte  $\sin(\alpha)$ aufgetragen gegen die Hilfsgröße  $\epsilon/\pi$ ; Fitparameter sind in Abbildung angegeben; Gitter bei 1-facher Verstärkung

<span id="page-16-0"></span>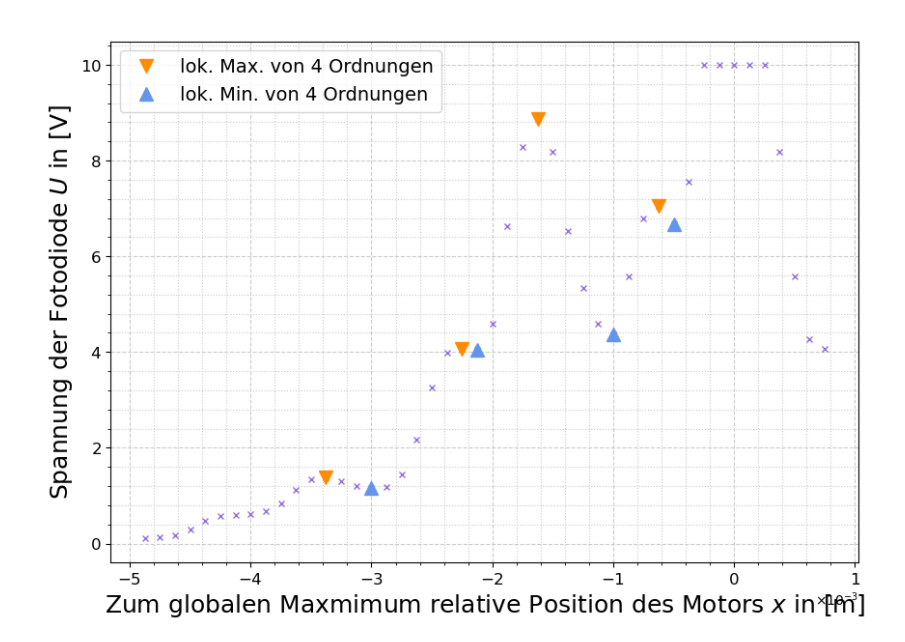

**Abbildung 4.14:** Spannung  $U \propto I$  mit I als Lichtintensität aufgetragen gegen die Position zum Maximum für das Gitter bei 3-facher Verstärkung; die Maxima wurden sowohl mit Python als auch per Hand bestimmt, hier sind nur die Extrema links vom globalen Maximum dargestellt

<span id="page-16-1"></span>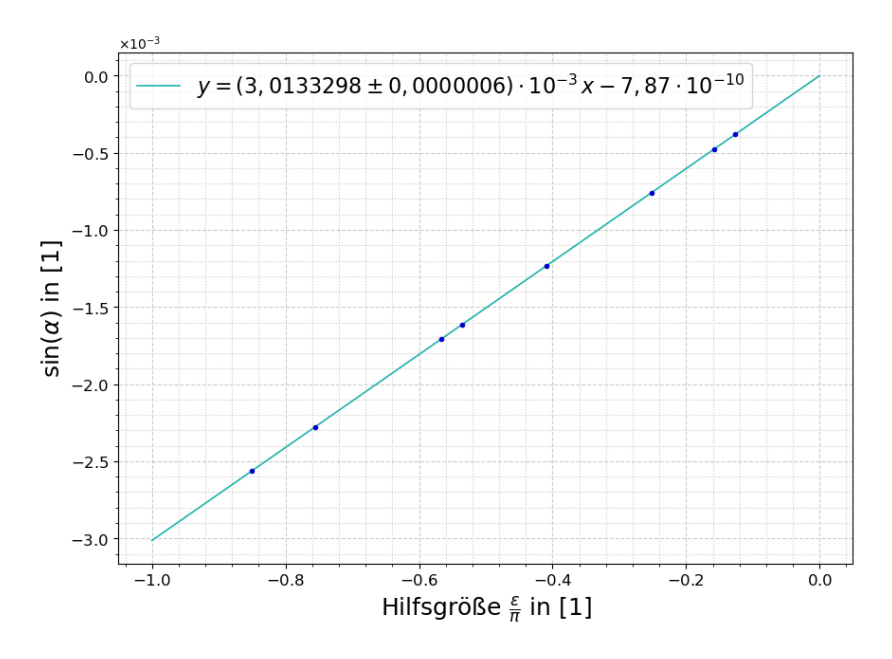

**Abbildung 4.15:** Regressionsgerade mit Korrelationskoeffizienten  $r \approx 1$  für Werte  $\sin(\alpha)$ aufgetragen gegen die Hilfsgröße  $\epsilon/\pi$ ; Fitparameter sind in Abbildung angegeben; Gitter bei 3-facher Verstärkung

<span id="page-17-0"></span>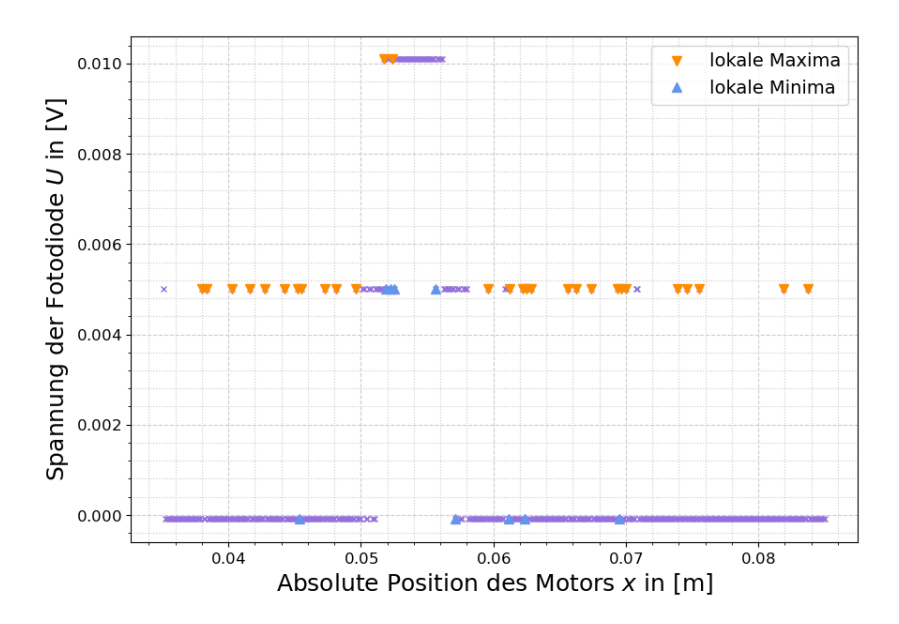

Abbildung 4.16: Spannung  $U \propto I$  mit I als Lichtintensität aufgetragen gegen die absolute Position des Motors in Metern für die Lochblende bei 1-facher Verstärkung; diesmal wurden alle Extrema einzig durch Python bestimmt und die Punkte, welche die Extrema anzeigen, etwas verkleinert

<span id="page-17-1"></span>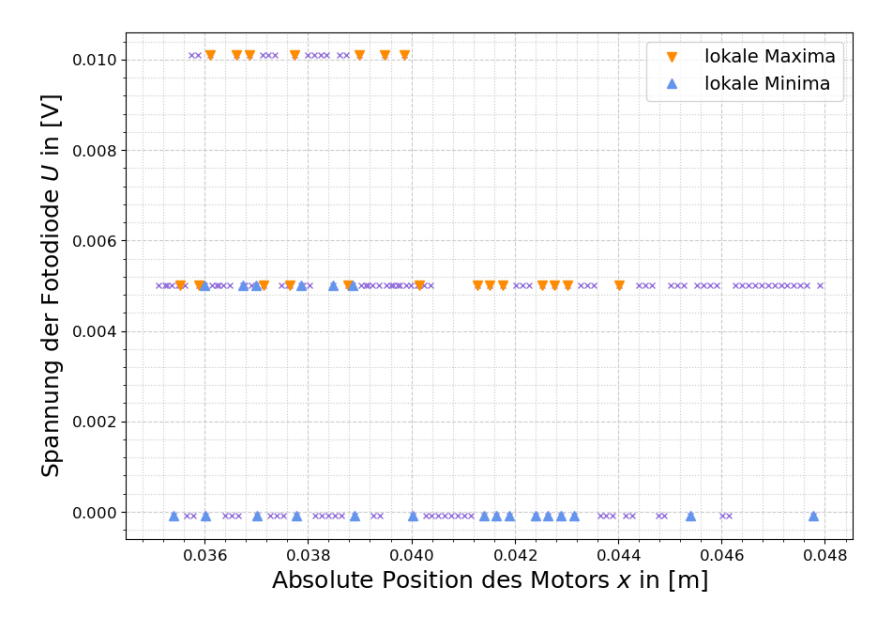

Abbildung 4.17: Spannung  $U \propto I$  mit I als Lichtintensität aufgetragen gegen die absolute Position des Motors in Metern für die Lochblende bei 3-facher Verstärkung; diesmal wurden alle Extrema einzig durch Python bestimmt und die Punkte, welche die Extrema anzeigen, etwas verkleinert

#### <span id="page-18-0"></span>4.2 Formeln für Fehlerrechnung und lineare Regression

Mittelwert (Bestwert, für den die quadratischen Abweichungen minimal werden): wird verwendet, um verschiedene Werte für dieselbe gemessene Größe zu mitteln:

$$
\tilde{x} = \frac{1}{n} \sum_{i=1}^{n} x_i
$$
\n(4.2.1)

Gewichteter Mittelwert: wird verwendet, um durch Mitteln der Ergebnisse mehrerer Messvorgänge, abhängig von unterschiedlichen Variablen, eine Größe zu bestimmen:

<span id="page-18-2"></span>
$$
\bar{x} = \frac{\sum_{i} \frac{x_i}{\sigma_i^2}}{\sum_{i} \frac{1}{\sigma_i^2}}
$$
\n(4.2.2)

Fehler des gewichteten Mittelwertes:

<span id="page-18-3"></span>
$$
\sigma = \sqrt{\frac{1}{\sum_{i} \frac{1}{\sigma_i^2}}} \tag{4.2.3}
$$

Gesamtfehler: der Gesamtfehler ist eine Möglichkeit, den statistischen und systematischen Fehler in der Formel zu verbinden und auf einen Fehler zu berechnen; der systematische Fehler ist ein Fehler, der sich beispielsweise durch eine falsche Messkalibrierung durch einen gesamten Versuch, auch bei Wiederholung desselben Experimentes, durchzieht. Der statistische Fehler ist ein zufälliger Fehler, der durch ungenaues Ablesen oder Zufälligkeiten im Versuchsaufbau entsteht:

$$
\sigma_{ges} = \sqrt{\sigma_{sys}^2 + \sigma_{stat}^2}
$$
\n(4.2.4)

Fehlerfortpflanzung: die zu berechnende Größe f, die von den zu bestimmenden Größen A und B abhängt, kann um weitere Variablen C, D, E usw. ergänzt werden, wenn sich die Formel so gestaltet; die Fehler für weitere Variablen werden nach derselben Logik unter der Wurzel hinzugefügt; wurde sie verwendet, wurden die jeweiligen Größen und Ableitungen in die Formel eingesetzt:

<span id="page-18-1"></span>
$$
\sigma_f = \sqrt{\left(\sigma_A \cdot \frac{\partial f}{\partial A}\right)^2 + \left(\sigma_B \cdot \frac{\partial f}{\partial B}\right)^2} \tag{4.2.5}
$$

Lineare Regression: die Steigung m und der Achsenabschnitt b des linearen Fits werden − wenn benutzt − durch ein Skript in Python berechnet:

$$
m = \frac{n\sum x_i y_i - \sum x_i \sum y_i}{n\sum x_i^2 - (\sum x_i)^2}
$$
\n(4.2.6)

$$
b = \frac{\sum x_i^2 \sum y_i - \sum x_i \sum x_i y_i}{n \sum x_i^2 - (\sum x_i)^2}
$$
(4.2.7)

Fehler für die Fitwerte der linearen Regression:

$$
\sigma_m^2 = \frac{n \sum (y_i - b - mx_i)^2}{(n-2)(n \sum x_i^2 - (\sum x_i)^2)}
$$
(4.2.8)

$$
\sigma_b^2 = \frac{\sum x_i^2 \sum (y_i - b - mx_i)^2}{(n-2)(n \sum x_i^2 - (\sum x_i)^2)}
$$
(4.2.9)

### <span id="page-20-0"></span>Literatur

- <span id="page-20-2"></span>[1] F. R. Keßler. Numerische Entfaltung von Meßwertfunktionen zur zeitdynamischen Signalanalyse, 1989. Abhandlungen der Braunschweigischen Wissenschaftlichen Gesellschaft Band 41, 1989, S.211-221. [http://www.digibib.tu-bs.de/?docid=](http://www.digibib.tu-bs.de/?docid=00052996) [00052996](http://www.digibib.tu-bs.de/?docid=00052996), last access: 28.01.2024.
- <span id="page-20-1"></span>[2] Große-Knetter J. Schaaf, P. Das Physikalische Praktikum, Handbuch 2023/2024 für Studentinnen und Studenten der Physik, Band II. Universitätsverlag Göttingen, 2023.

## Abbildungsverzeichnis

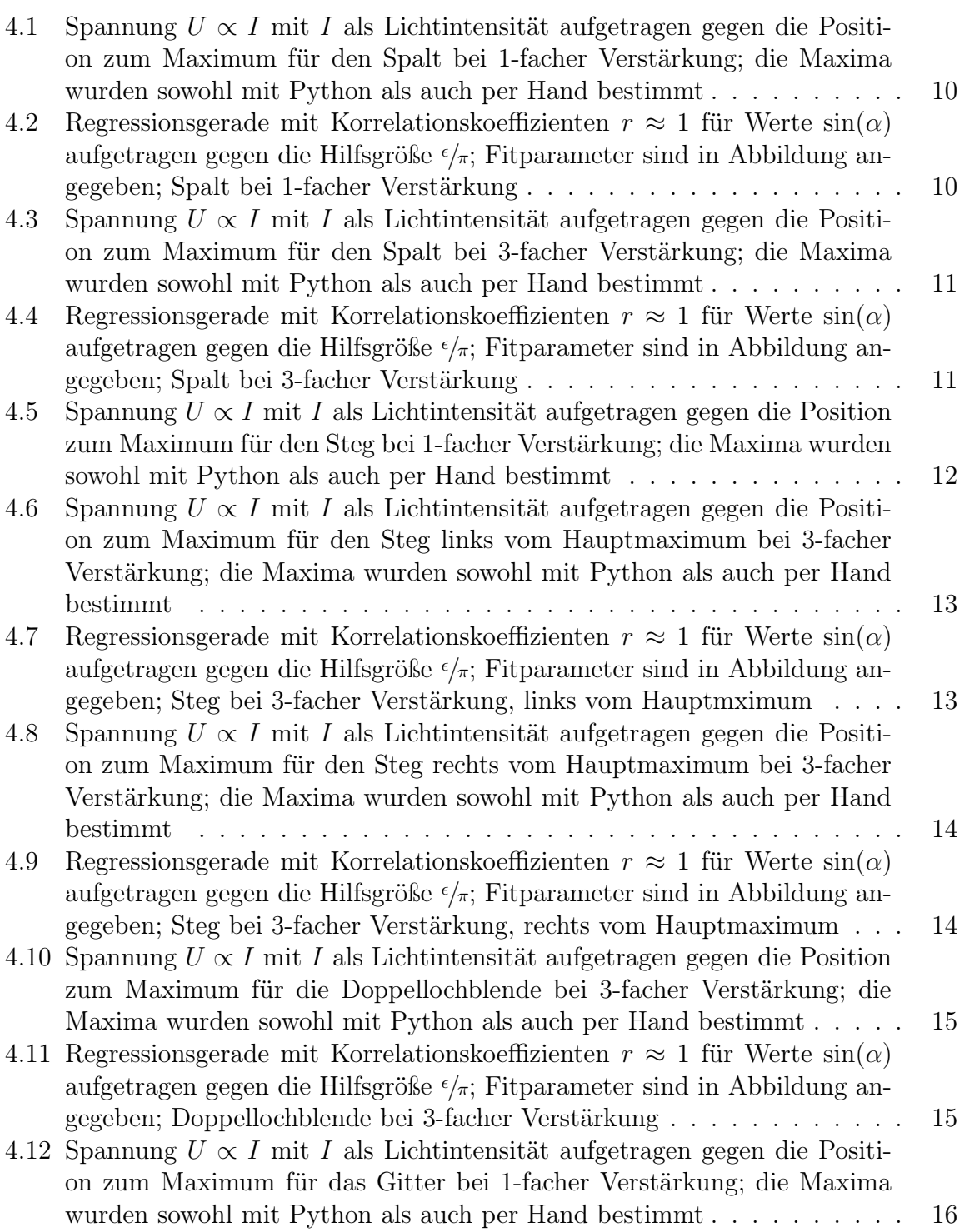

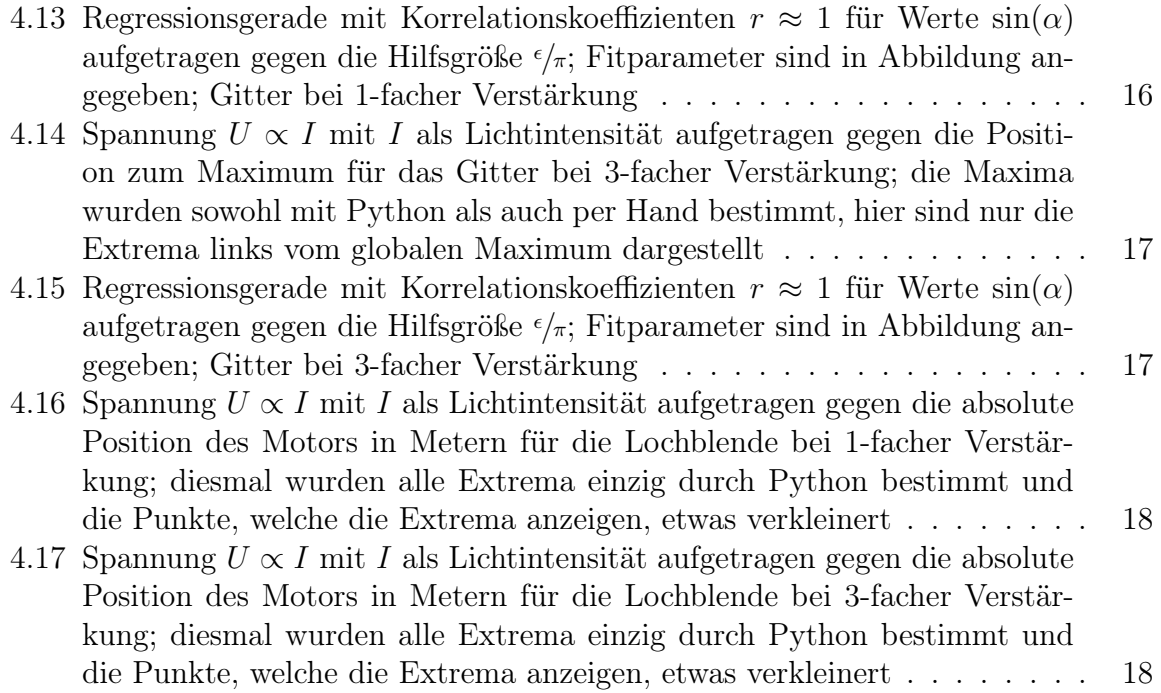

## Tabellenverzeichnis

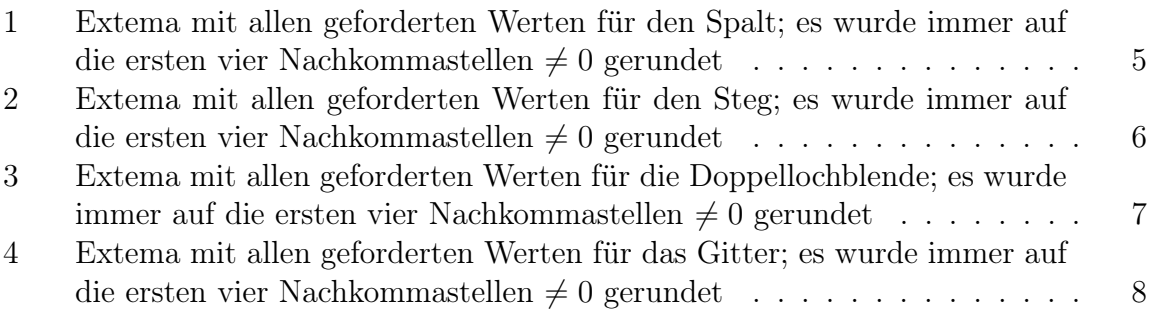